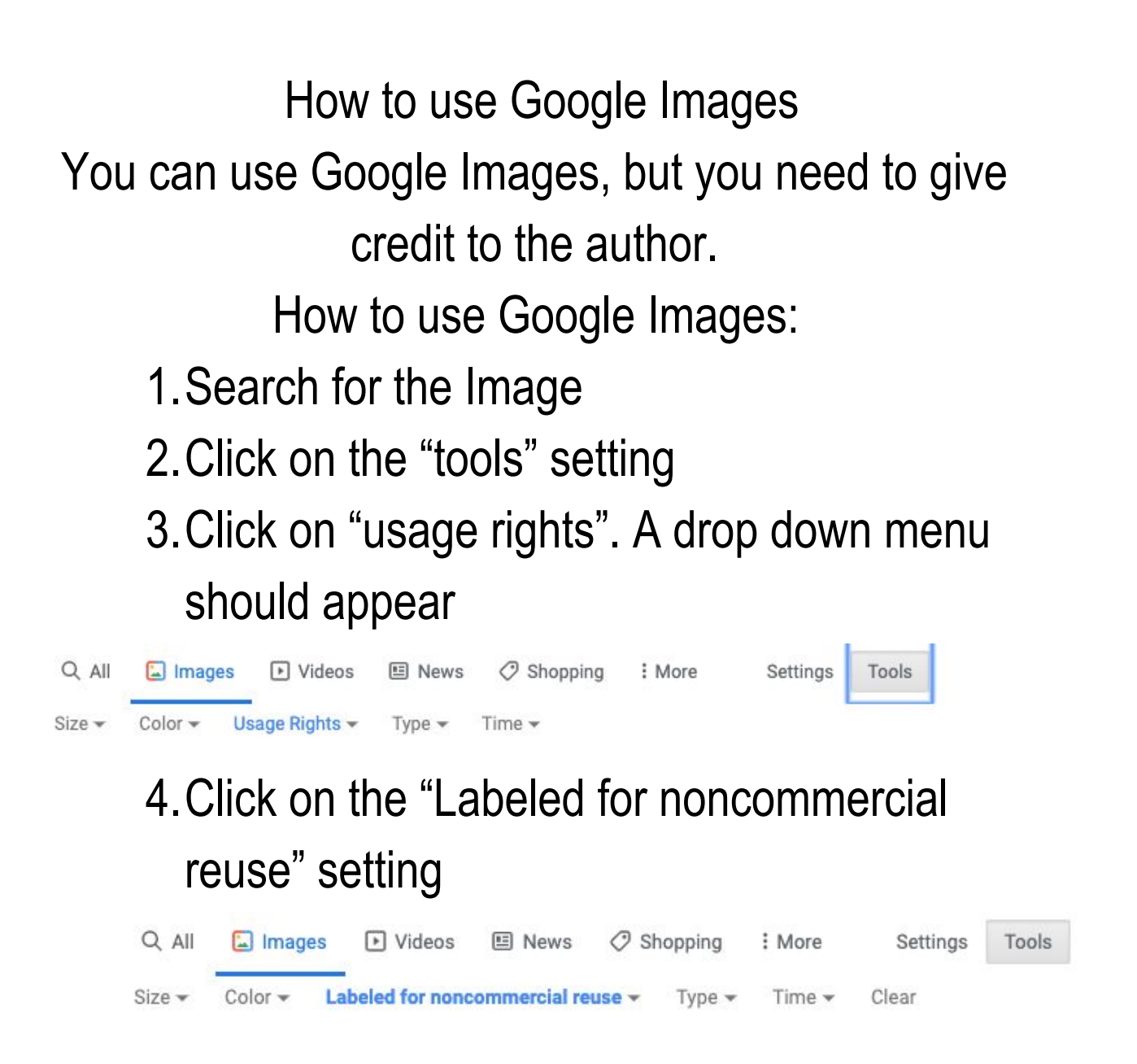

5.Make sure you give credit to the author! (ex. "Photo from wikimedia.com" *or* "Photo from: Flickruser Buster Bronco")

# Free Design Resources

# **Photo Resources**

**Pexels:** [https://www.pexels.com](https://www.pexels.com/)

- Non-licensed
- No attribution required (*but encouraged)*

# **Pixabay:** [https://www.pixabay.com](https://www.pixabay.com/)

- Non-licensed
- No attribution required *(but encouraged)*

# **Unsplash:** [https://unsplash.com](https://unsplash.com/)

- Non-licensed
- No attribution required (but encouraged)

### **Freepik:** [https://www.freepik.com](https://www.freepik.com/)

- *● Free use with creator attribution*
- Paid subscription available
- Also has vectors and icons

# **The Gender Spectrum Collection:**

### <https://genderphotos.vice.com/>

- Stock photos of transgender and non-binary individuals
- Non-Commercial
- *● Free with creator attribution*

# **Nappy:** <https://www.nappy.co/>

- *● Free pictures of people of color*
- Creative Commons license
- Free with creator attribution

# **Picnoi:** <https://picnoi.com/>

- *● Free photos of people of color*
- Non-licensed
- No attribution required (but encouraged)

## **WOCinTech:**

# <https://www.flickr.com/photos/wocintechchat/>

- Free photos of women in color and non-binary people working in tech
- License: CC-BY
- *● Free with creator attribution*

# **Burst:** <https://burst.shopify.com/>

- No attribution required, but encouraged
- Free stock photos that are committed to diversity

# **Smithsonian Access:**

### [https://www.si.edu/openaccess](https://www.si.edu/access)

- No attribution required, but encouraged
- Free photos to copy, modify, and distribute without permission

# **Creative Commons Search Engine:**

# [Creativecommons.org](https://creativecommons.org/)

- Free photos from a variety of sources
- Licensing varies, so be sure to follow instructions provided

# **Dollar Street:**

#### [https://www.gapminder.org/dollar-street/matrix?ro](https://www.gapminder.org/dollar-street/matrix?row=6)  $w=6$

- Free photos about how people throughout the world live their lives
- Over 30,000 photos showing the wealth gap
- *● Photo attribution is required*

# **Illustration Resources Irasutoya:**

# [https://www.irasutoya.com](https://www.irasutoya.com/)

● Free, non-commercial use

translator plug-in advised

● Site is in Japanese,

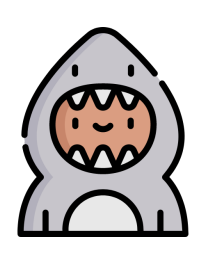

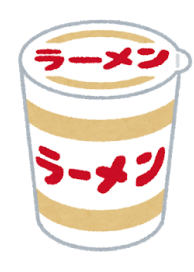

# **Icon Resources**

#### **Flaticon:** [https://www.flaticon.com](https://www.flaticon.com/)

- *● Free use with creator attribution*
- Paid subscription available

### **Noun Project:** [https://thenounproject.com](https://thenounproject.com/)

- Account required, free and paid available
- Creative Commons license
- *● Attribution required with free account*

# **Other Resources**

### **SlidesCarnival:** [https://www.slidecarnival.com](https://www.slidecarnival.com/)

- Free, non-commercial use
- Slideshow templates for Powerpoint and Google Slides

### **Slideshood:** http://slidehood.com

- Free, non-commercial use
- Slideshow templates for Powerpoint and Google Slides

### **Issuu:** [https://issuu.com](https://issuu.com/)

- Account required, free and paid available
- Create or modify PDFs to be more interactive (page turning, embedding, etc.)

### **Slidesgo**:<https://slidesgo.com/>

- Slideshow templates for Powerpoint and Google Slides
- *● Free with credit slide left in*

### **Glide:** <https://www.glideapps.com/>

- Create a free app from a spreadsheet
- Doesn't require any coding knowledge

### **Rawgraphs:** <https://rawgraphs.io/>

● Free Data visualization from a spreadsheet

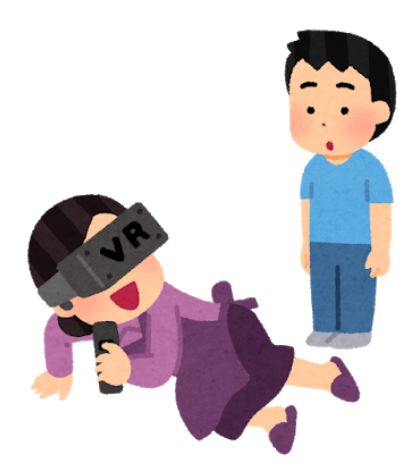